Zdeněk Wagner Tisk obrysu písma v PDF

*Zpravodaj Československého sdružení uživatelů TeXu*, Vol. 23 (2013), No. 1, 44–46

Persistent URL: <http://dml.cz/dmlcz/150078>

## **Terms of use:**

© Československé sdružení uživatelů TeXu, 2013

Institute of Mathematics of the Czech Academy of Sciences provides access to digitized documents strictly for personal use. Each copy of any part of this document must contain these *Terms of use*.

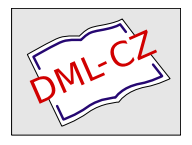

[This document has been digitized, optimized for electronic delivery](http://dml.cz) and stamped with digital signature within the project *DML-CZ: The Czech Digital Mathematics Library* http://dml.cz

# **Tisk obrysu písma v PDF**

Zdeněk Wagner

Článek ukazuje možnost vykreslení obrysu písma přímým využitím operátorů PDF. Je vysvětlen způsob použití v ovladačích rodiny  $(x)$ DVIPDFM $(x)$ i v pdfTEXu. Jsou zmíněny možné komplikace a je uveden případ, kdy nelze metodu použít.

#### **Klíčová slova**

PDF, obrysy písma, výplň písma, iniciály, Open Type, Type 1

# **1. Úvod**

**T**iskoviny některých typů, zejména reklamní, ale i beletrie, občas vyžadují, aby části textu byly zvýrazněny méně obvyklým způsobem. Příkladem takového zvýraznění je iniciála v úvodu tohoto odstavce. Není vytištěna speciálním fontem, jedná se o znak volně šiřitelného písma TEX Gyre Adventor. Rozdíl spočívá v tom, že jsme znak nevytiskli běžným způsobem, ale nechali jsme v PDF zobrazit obrys, který jsme vyplnili jinou barvou. To je umožněno tím, že fonty ve formátech Type 1 a OpenType definují znaky pomocí obrysů, které jsou při normálním tisku vyplněny zvolenou barvou. My jsme pouze použili jiný způsob vykreslení, který si detailně popíšeme v následujícím textu.

# **2. Zobrazení obrysu písma v PDF**

Při zobrazení obrysu písma využijeme toho, že pomocí speciálních příkazů lze do výstupu přímo vkládat operátory PDF. Stejně jako v PostScriptu jsou parametry uváděny před jménem operátoru.

V dokumentaci PDF[1] najdeme operátor Tr, jehož popis není zrovna srozumitelný. A právě tento operátor určuje, jakým způsobem je písmo zobrazeno. Obvyklá hodnota 0 způsobí klasické vyplnění tak, jak to vidíte prakticky ve všech textech. Nastavením hodnoty 1 zobrazíme obrys bez výplně, hodnota 2 umožňuje zobrazení obrysu v jedné barvě a výplně v jiné. Tloušťku linky nastavíme operátorem w, přičemž jednotkou je *big point*. Barvu nastavíme buď operátorem g a G (šedá, operátor má jeden parametr), nebo rg a RG (barevný prostor RGB, tři parametry), nebo k a K (barevný prostor CMYK, čtyři parametry). Operátory zapsané malými písmeny nastavují barvu výplně, operátory psané velkými písmeny určují barvu linky. Iniciála v úvodním odstavci má

tedy nastavení 2 Tr .8 w 0 .1 1 .1 k .8 1 0 0 K. Před tímto nastavením je uschován grafický stav operátorem q a po tisku iniciály je grafický stav obnoven operátorem Q. Vše vypadá velmi jednoduše. Stačí tedy vysvětlit, jak zmíněné příkazy dostaneme do PDF.

## **2.1. Zobrazení obrysu v ovladačích (x)dvipdfm(x)**

Začneme jednodušším případem, kterým je rodina ovladačů  $(x)$ DVIPDFM $(x)$  [2]. Efekt lze tedy využít i v X<sub>7</sub>T<sub>F</sub>Xu. Následující ukázku

# **Několik slov si vytiskneme v obrysech.**

jsme vytvořili pomocí příkazů

```
{\centering \Large \fontfamily{qag}\bfseries
Několik\special{pdf: code q 2 Tr 0.7 w 0 .5 .5 .05 k 1 1 0 .1 K}
slov\special{pdf: code 0 0 1 0 k 1 0 1 .1 K}
si vytiskneme\special{pdf: code Q} v~obrysech.\par}
```
Ve starších verzích ovladačů  $(X)$ DVIPDFM $(X)$  není v příkazu **\special** dostupná funkce code, ale pouze put, která však vkládá obsah mezi q a Q, čímž je požadovaný efekt ztracen. Lze to napravit jednoduchým trikem, kdy tyto automaticky vložené operátory eliminujeme párovým operátorem. V takovém případě místo \special{pdf: code q 2 Tr} napíšeme upravený kód s přidanými operátory \special{pdf: put Q q 2 Tr q}. Příkaz \special{pdf: put Q} žádnou modifikaci nepotřebuje.

#### **2.2. Zobrazení obrysu v pdfTEXu**

Inspirováni předchozí ukázkou napíšeme kód mechanicky s použitím primitivu \pdfliteral [3] takto:

#### {\centering \Large \fontfamily{qag}\bfseries Jedno\pdfliteral{q 2 Tr 0.7 w 0 0 1 0 k~1 0 1 .1 K} slovo\pdfliteral{Q} jinak.\par}

Výsledek však nesplní naše očekávání. Slovo *jinak* bude přetištěno přes *slovo* a navíc se výrazně rozhází sazba zbytku článku. Z tohoto důvodu zde ukázka není, vyzkoušejte si to sami.

Kde se stala chyba? Rozdíl spočívá v tom, že pdfTEX opakovaně nastavuje *current transformation matrix*, ale úschovou a obnovením grafického stavu tuto snahu zničíme. Musíme tedy pdfTEXu říci, aby dočasně od tohoto nastavování upustil, čehož dosáhneme vložením klíčového slova page. Zde je fungující kód:

```
{\centering \Large \fontfamily{qag}\bfseries
Jedno\pdfliteral page {q 2 Tr 0.7 w 0 0 1 0 k 1 0 1 .1 K}
slovo\pdfliteral page {Q} jinak.\par}
```
# **3. Kdy nelze obrysové písmo použít?**

Popisovaná metoda předpokládá, že použitý font má formát OpenType nebo Type 1. I tehdy se ale může stát, že tento postup nelze použít. To nastává tehdy, když se znaky v písmu spojují, jako je tomu v písmu arabském a v písmech indických odvozených z písma bráhmí. Na obrázku, obsahujícím přání k muslimskému svátku *íd* v hindštině a urdštině, je zřejmé, že je zobrazen způsob, jak je text ze znaků složen, nikoliv obrys výsledného textu.

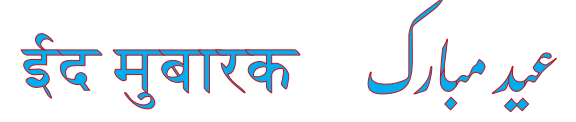

## **Reference**

- [1] *PDF Reference, sixth edition: Adobe Portable Document Format version 1.7*. Adobe Systems Incorporated, November 2006.
- [2] Wicks, Mark A. *Dvipdfm User's Manual*. Version 0.12.4b. September 19, 1999.
- [3] Thành, Hàn Th´ê; Rahtz, Sebastian; Hagen, Hans; Henkel, Hartmut; JACKOWSKI, PAWEŁ; SCHRÖDER, MARTIN. *The pdfT<sub>F</sub>X user manual*. Rev. 655. November 23, 2010.

# **Summary: Printing the font outline in PDF**

The article presents the possibility of printing the script outline by direct usage of PDF operators. Method of use in the  $(X)$ DVIPDFM $(M)$  drivers family as well as in pdfTEX is explained. Possible complications are mentioned and an example is shown where the method is inapplicable.

#### **Key words**

PDF, font outline and fill, inicial letters, Open Type, Type 1

*Zdeněk Wagner Ice Bear Soft http://icebearsoft.euweb.cz*